## **pushTAN: Initial setup**

Only start the registration process described below when you have received the registration letter and your access data for online banking (opening PIN and login name). If you have changed your previous procedure to pushTAN, you will keep your previous access data. Otherwise you will receive a separate PIN letter in the post containing your new access data.

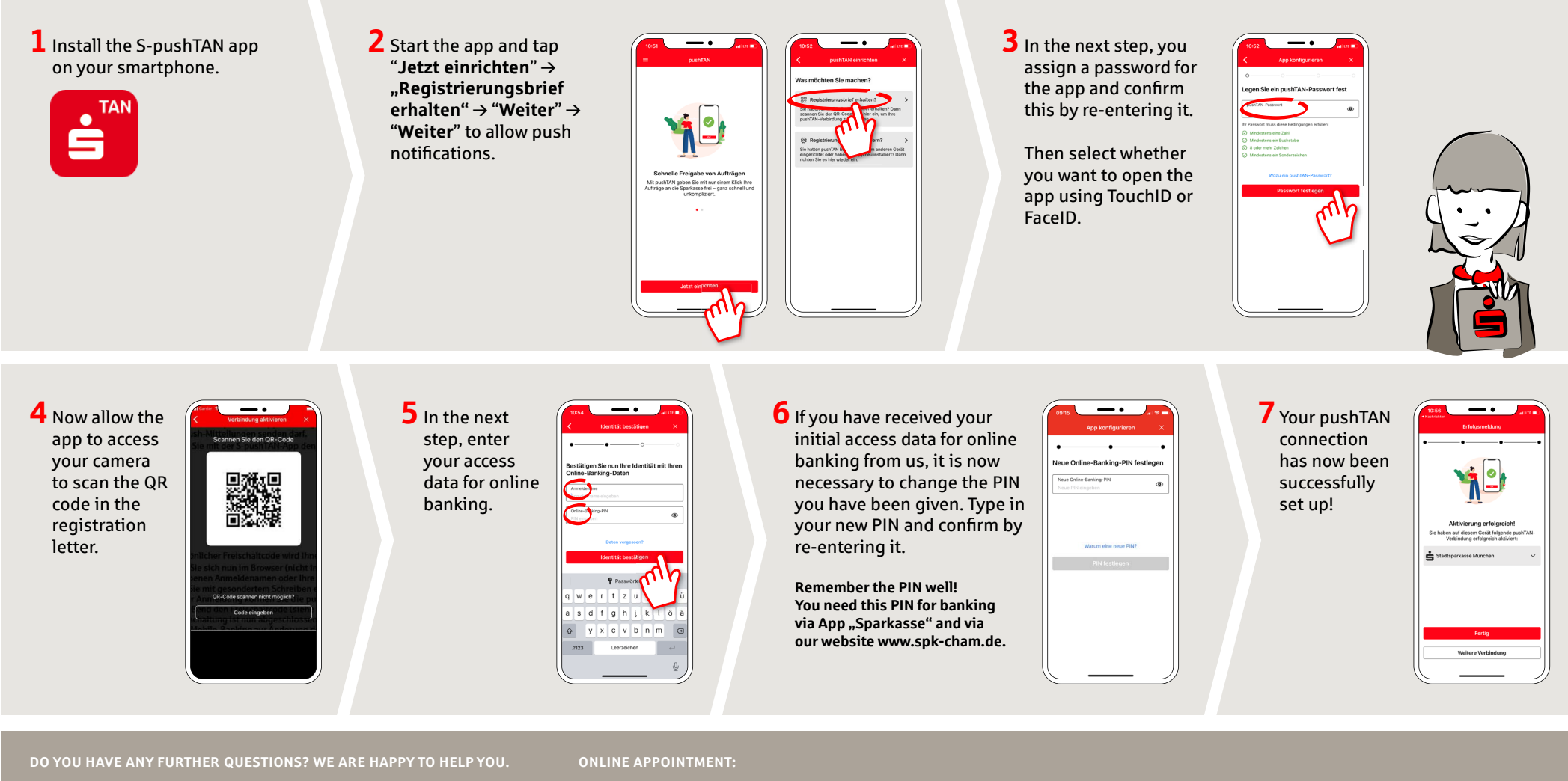

Central service call number: You can contact us under **09971 481-0 Mon – Fri from 8 am – 6 pm**.

Further information about online banking is available at: **www.spk-cham.de**

Make an appointment directly with your consultant online:

**www.spk-cham.de/online-termin**